## Coding with AlbertaSat: ASTEROID DODGER!

Link for template (incomplete project): <a href="https://scratch.mit.edu/projects/605478607">https://scratch.mit.edu/projects/605478607</a> Click "See Inside" to begin coding!

**ANSWERS:** Below is what the finished game should look like:

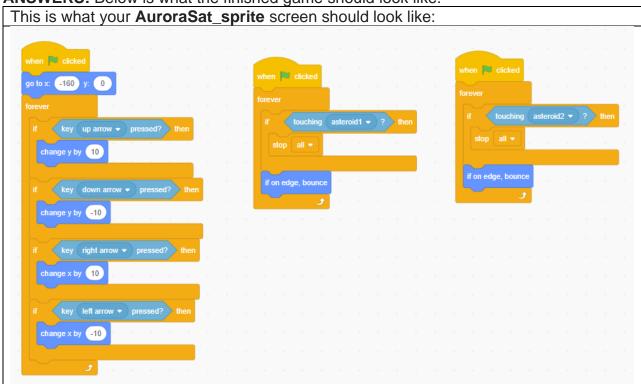

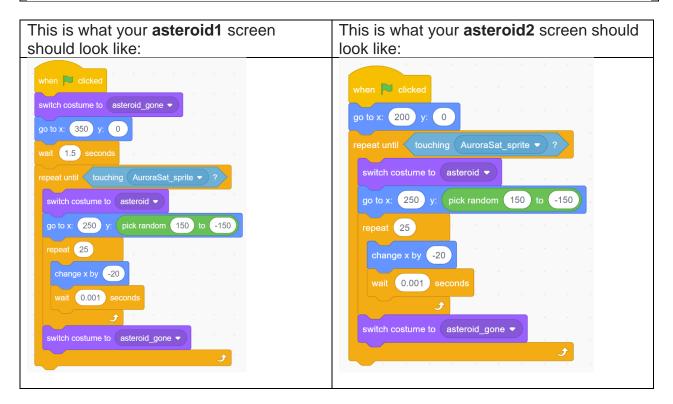